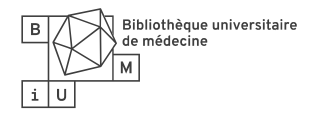

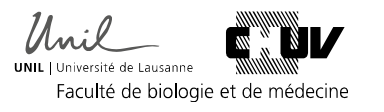

## **Où trouver le PMID (PubMed identifer) d'un article ?**

Le PMID est le numéro d'identification unique de l'article dans PubMed. Vous le trouvez :

## **1) dans la liste des résultats**

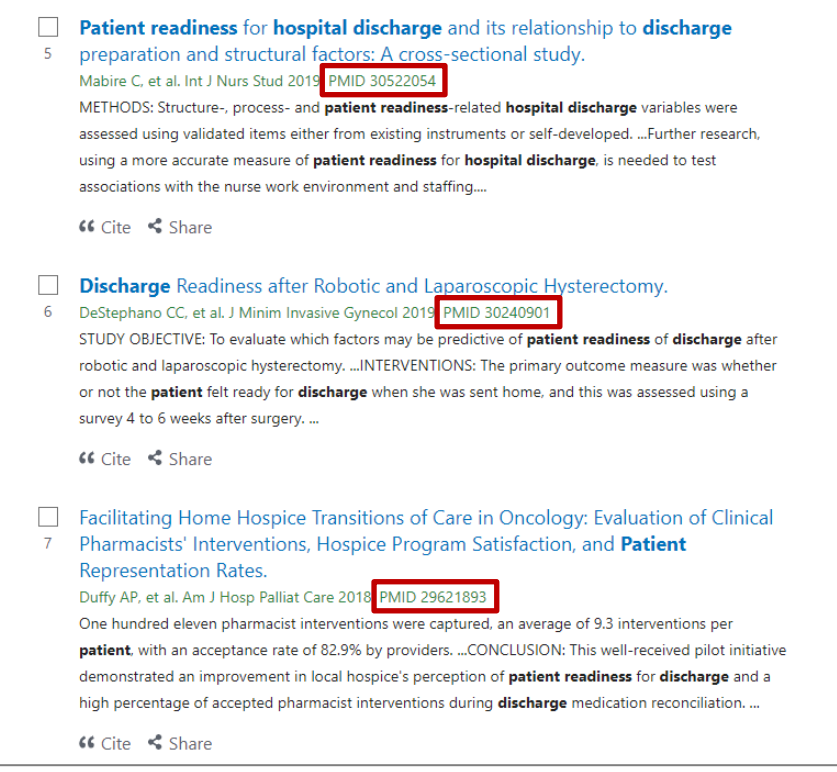

## **2) ou en ouvrant la référence complète**

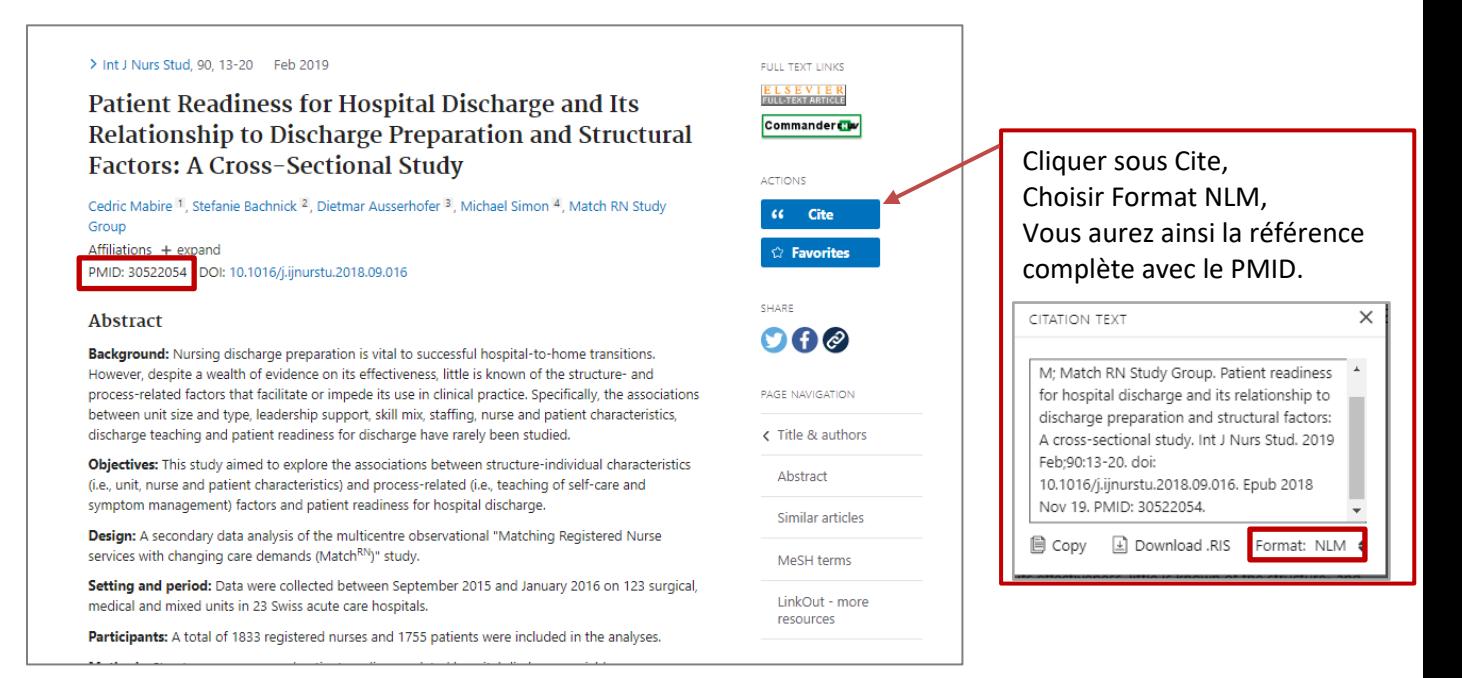